CS 631-01 RISC-V Code Generation What is the wtlang -c output? PREAMBLE FUNC CODE PREAMBLE  $arg10 - cos1$ - calls x= codcgen -func -s (co, a, ..., 47)  $\pi:\pi:\mathbb{P}(\text{``o'}\text{--}l \text{--} (\text{0}\times \text{0}\times \text{)}\text{''}, \times \text{)}$ UNC codegen func-5: graciated fjan parec tree re t

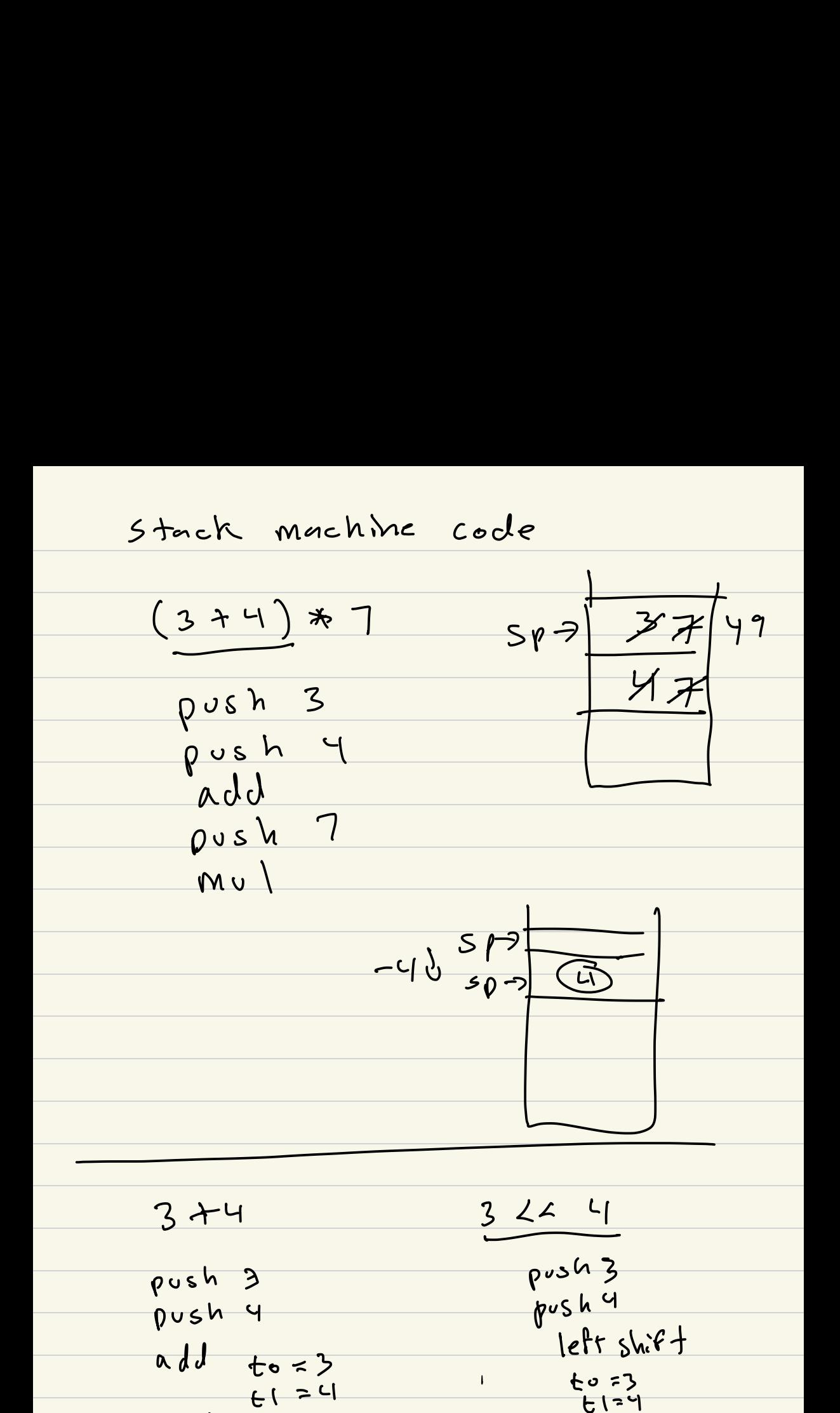

 $\frac{1}{3}$  +4 3  $\frac{1}{4}$  3  $\frac{1}{4}$  4 3 2 4 4 push 3 push 3<br>Dush 4 push 4 push 4  $add$   $to$   $\leq$   $>$ left shift  $\sqrt{2}$  $t$   $\geq$  4  $E1 = 4$ a dd to, to,  $\epsilon$ <sup>1</sup> s1( $\epsilon$ ,  $\epsilon$ ) to  $\epsilon$